# http://www.keyxl.com/aaa2fa5/302/MPlayer-keyboard-shortcuts.htm

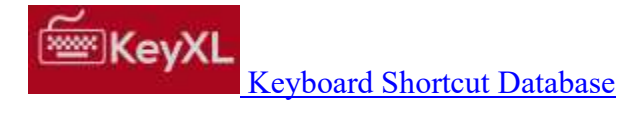

# MPlayer Keyboard Shortcuts

#### Keyboard control

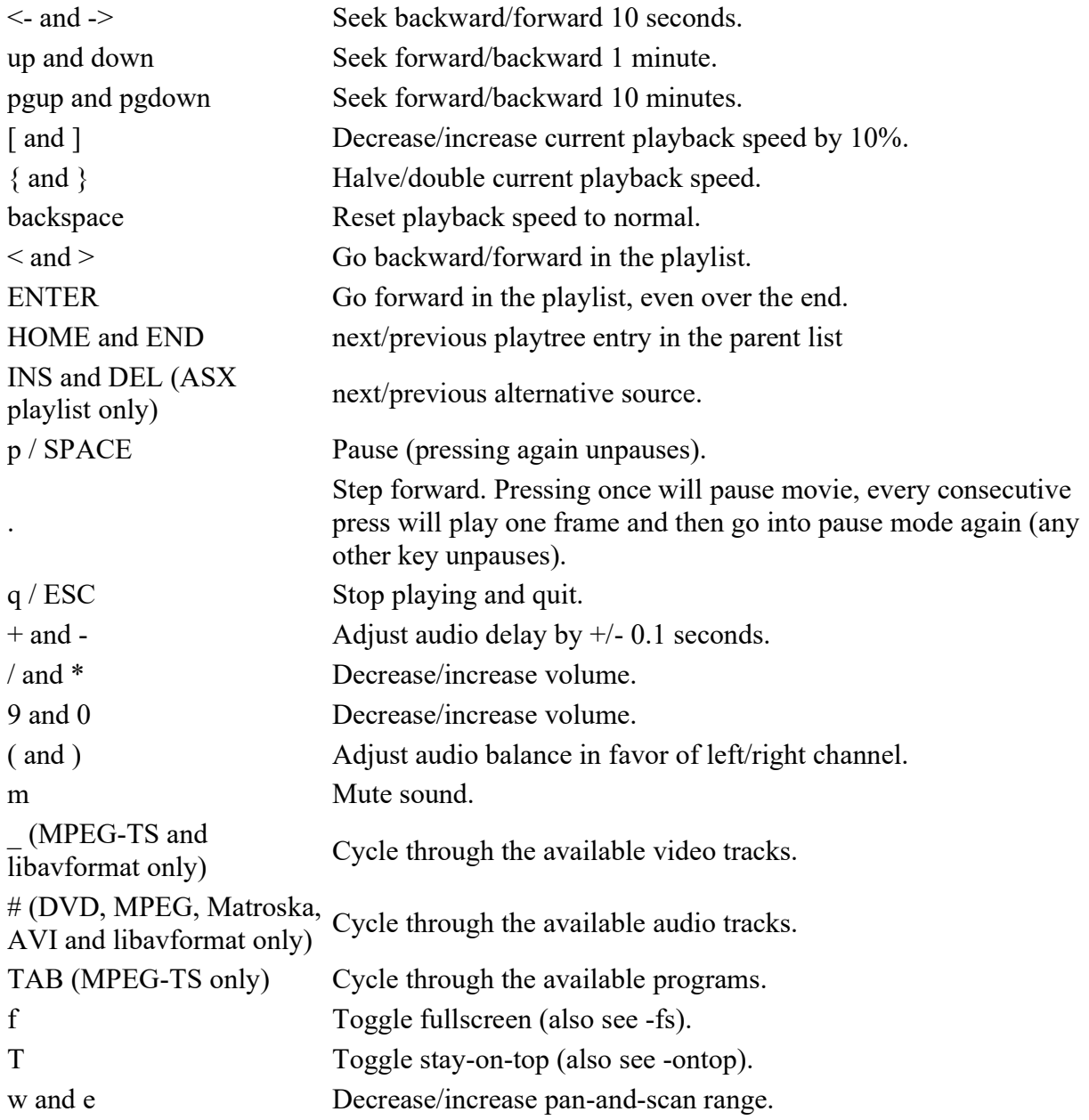

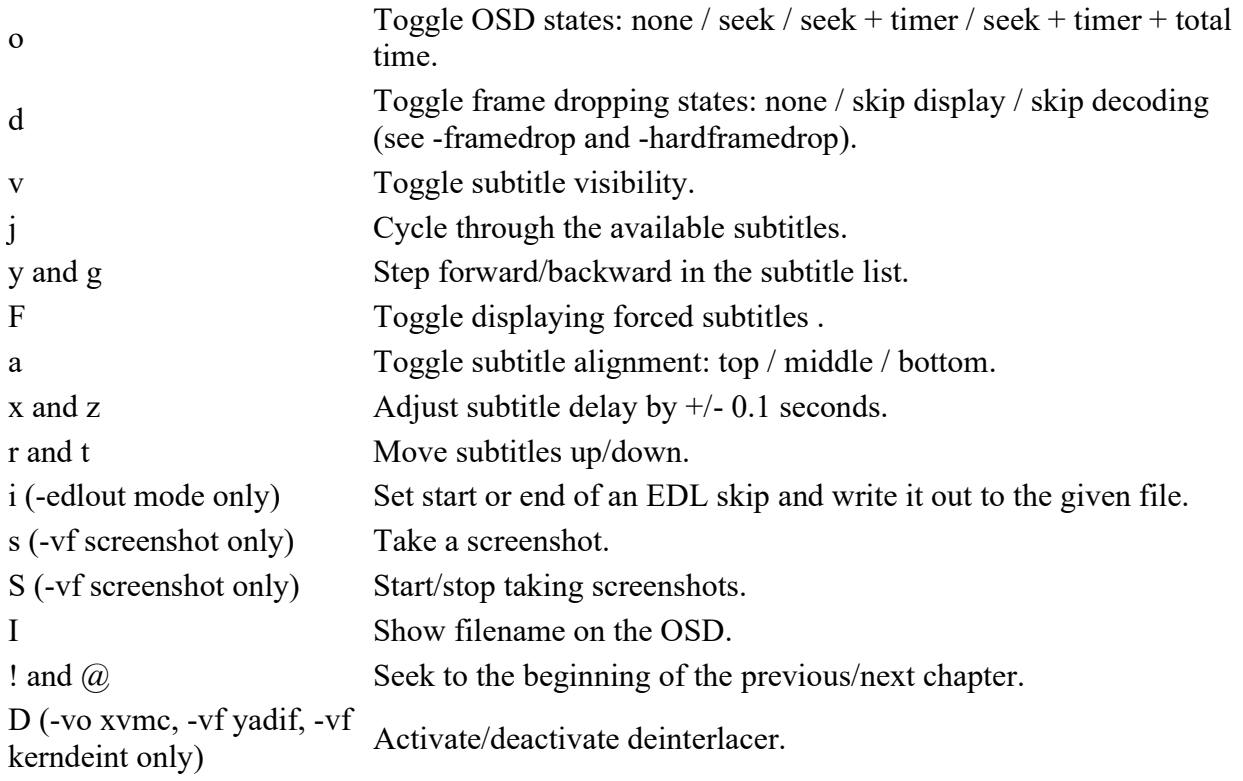

# Hardware accelerated video output

t Load subtitle.

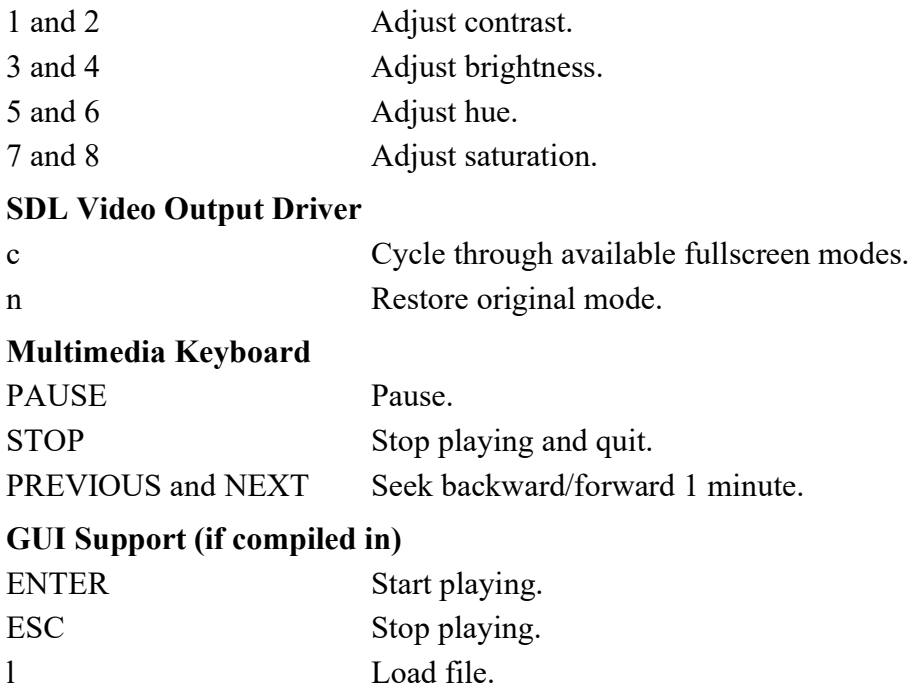

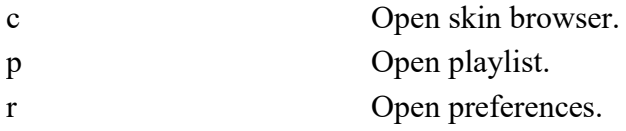

#### If TV or DVB support compiled

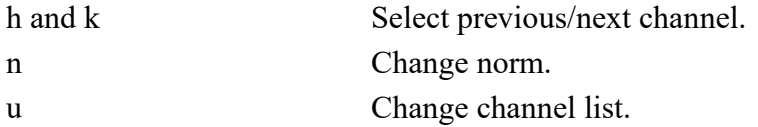

### Navigate menus (if DVNAV support)

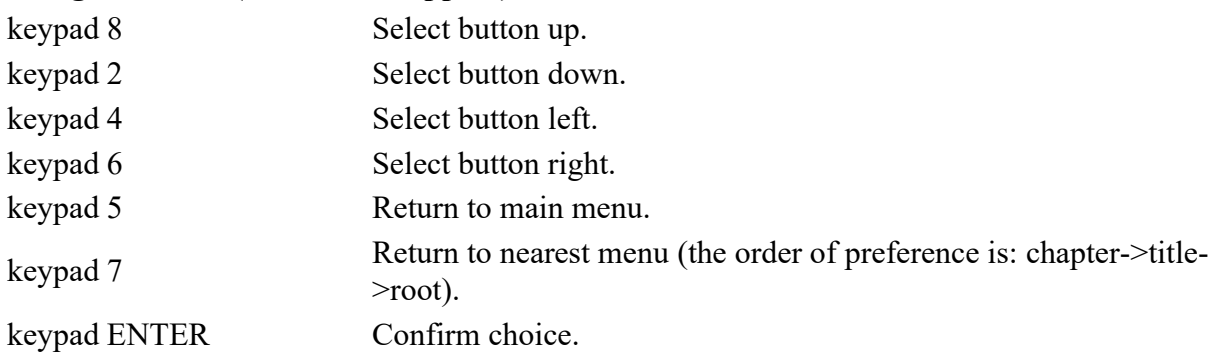

### Teletext support (if compiled)

X Switch teletext on/off. Q and W Go to next/prev teletext page.

#### mouse control

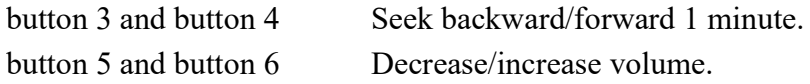

### joystick control

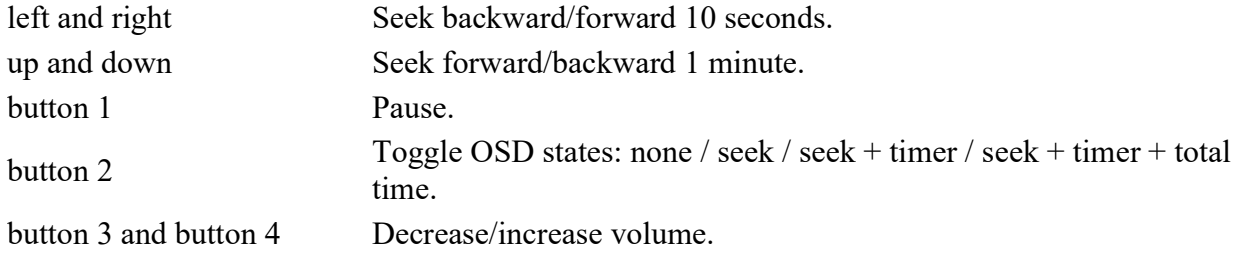